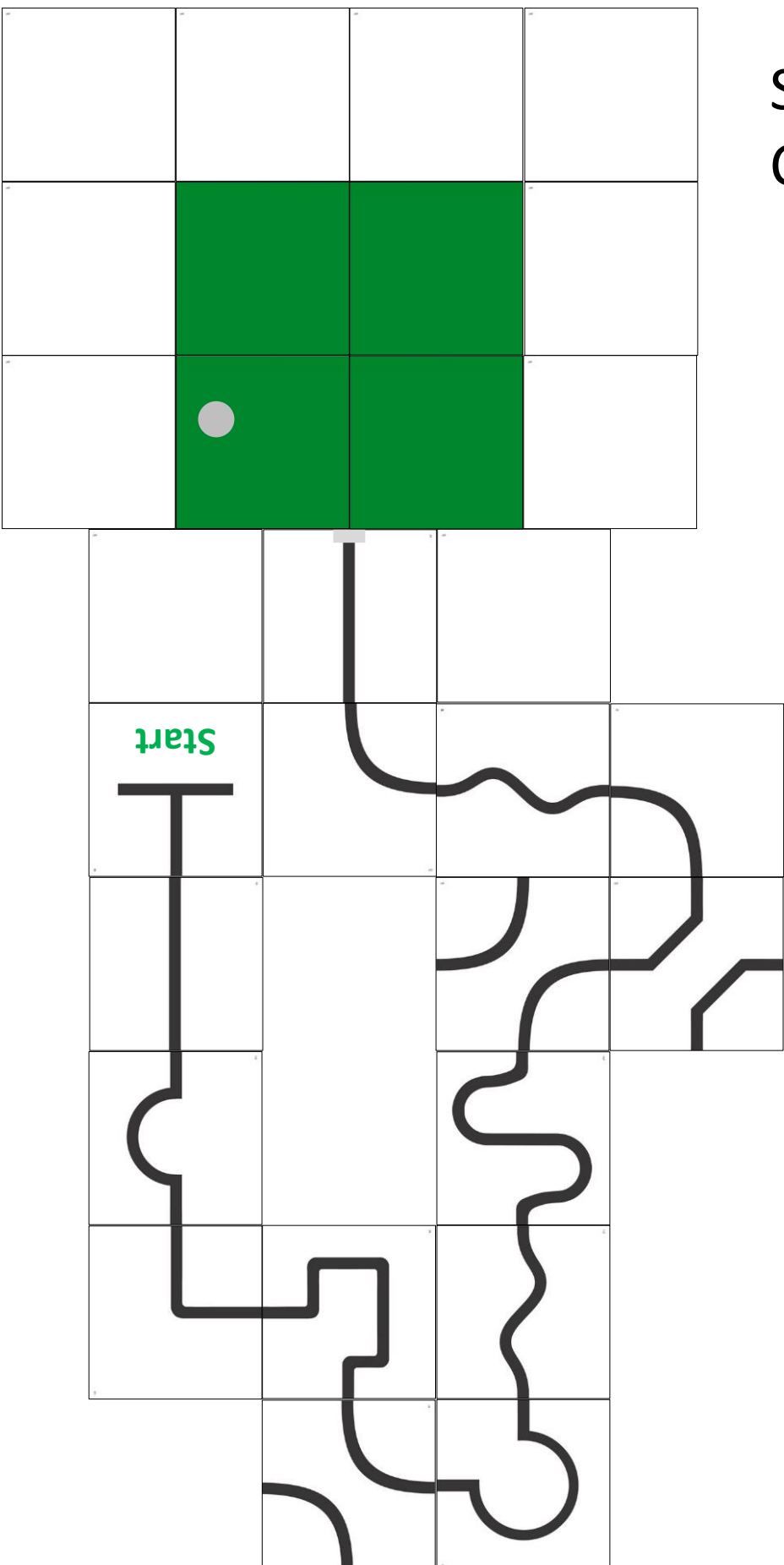

Secondary Course 1

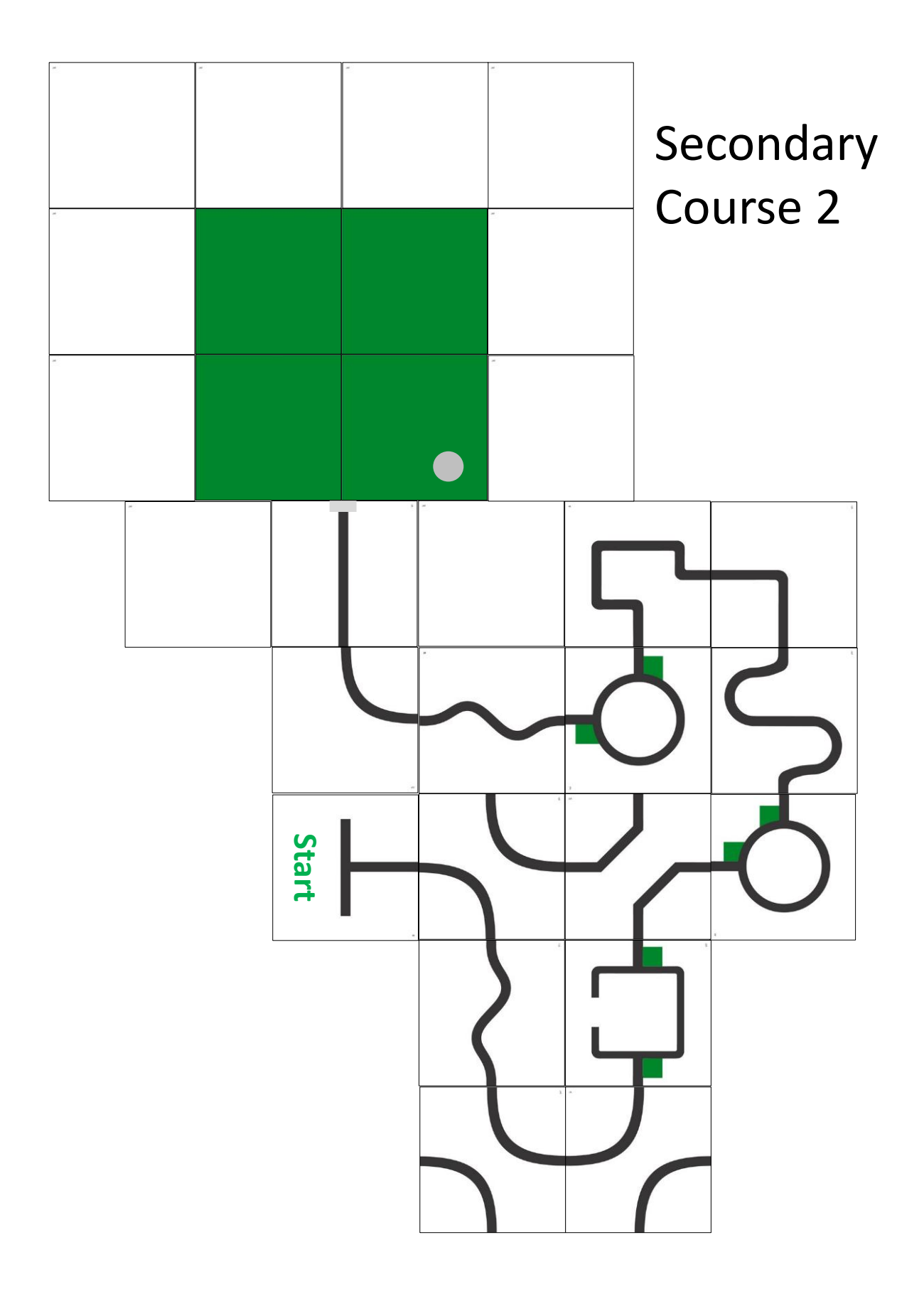

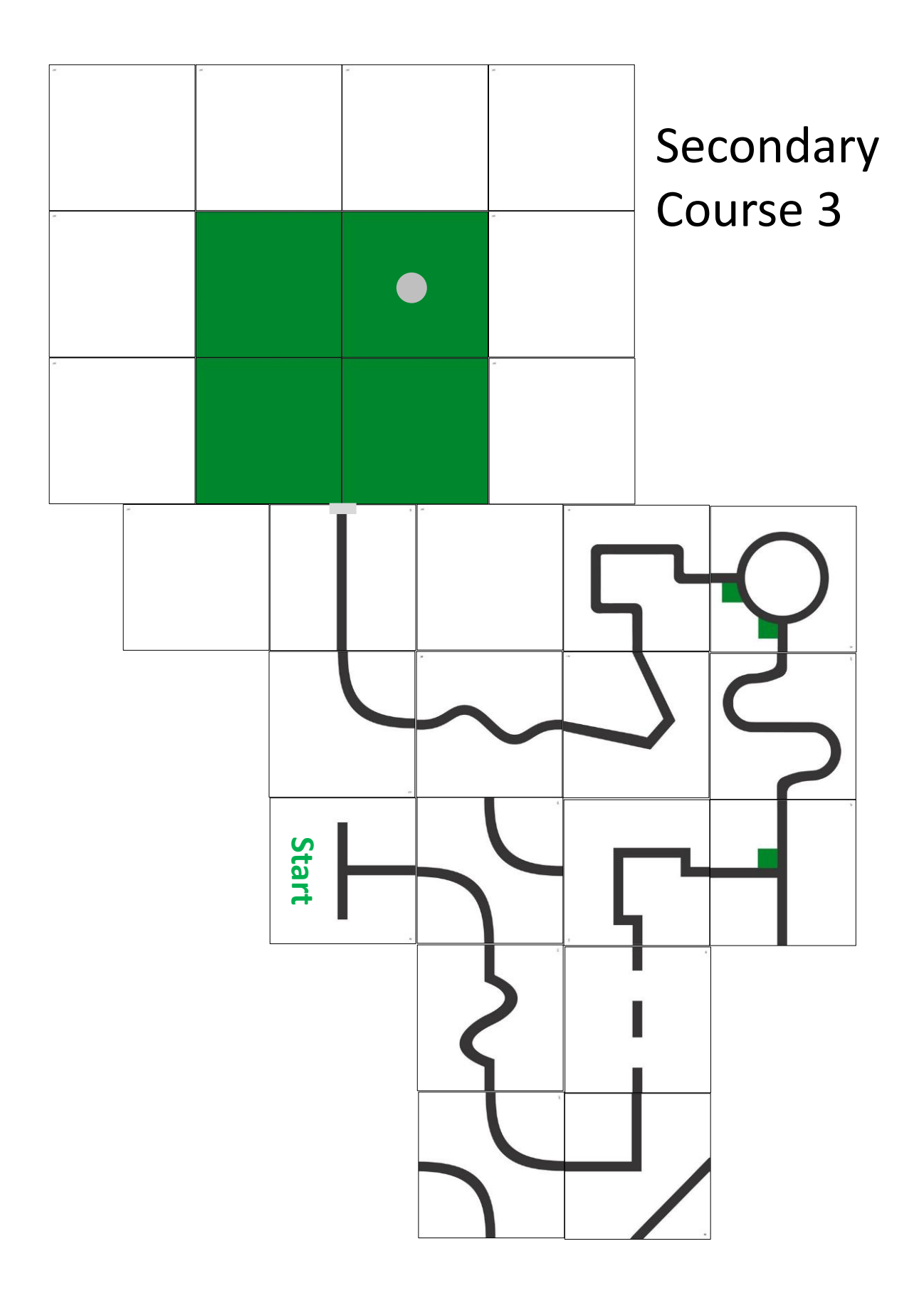